## OKY2253-5: D1 MINI ESP32 WIFI+BLUETOOTH

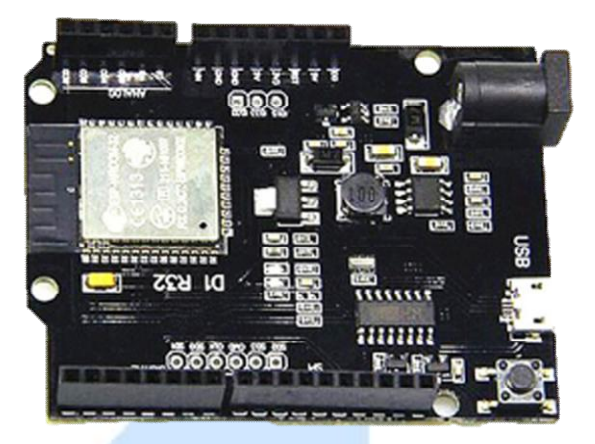

## Descripción

Esta placa se utiliza con chips Wifi y Bluetooth de modo dual, que son seguros, fiables y escalables para una gran variedad de aplicaciones. ESP32 ya está integrado en antena y BALUN RF, amplificador de potencia, amplificadores de bajo ruido, filtros y módulo de administración de potencia

## Características

- Peso: 20g
- Alto rendimiento
- Pequeño volumen, fácilmente incrustado en otros productos
- $\bullet$  DC 5V-12V
- **1** entrada analógica (entrada máxima de 3.2V)
- Una conexión Micro USB
- D1 R32= Wifi Bluetooth UNO
- Tamaño: 6.8x5.3cm/2.68x2.09 pulgadas

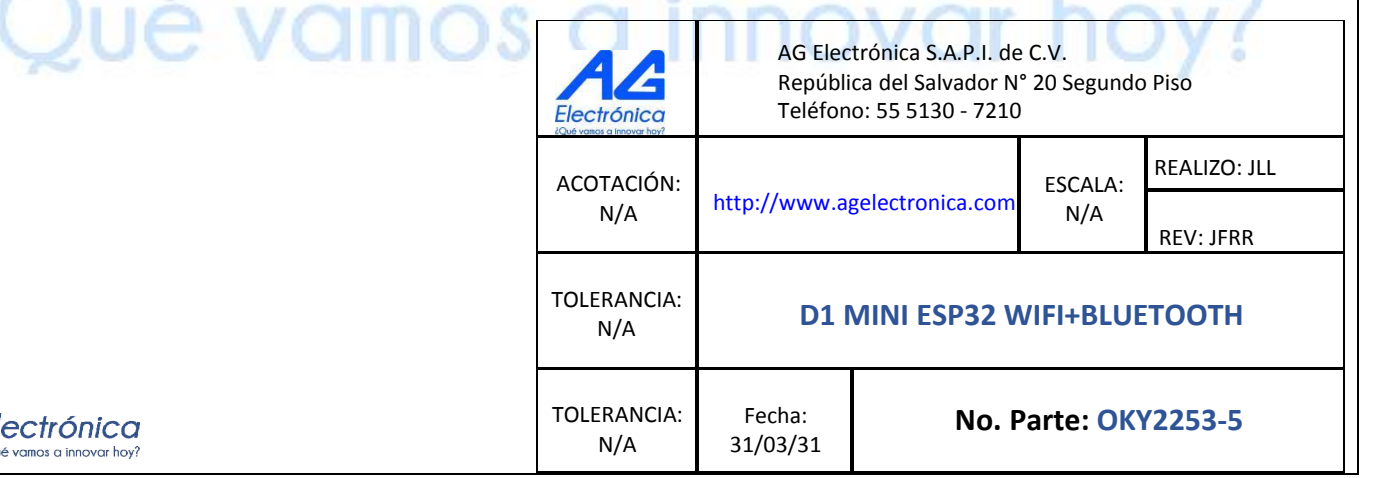